The copy filmed hare has baen raproduced thanks to the generosity of:

## National Library of Canada

The imeges appearing hare are tha bast quelity possible considering the condition and legibility of the originei copy and in kaaping with the filming contract specifications.

Original copies in printed paper covers are filmed beginning with the front cover and ending on the last page with a printed or illustrated Impression, or the back cover when appropriate. All other original copies ere filmed beginning on the first pega with a printad or illustratad impression, and ending on the last page with a printed or illustrated impression.

The last recorded freme on each microficha shall contain tha symbol  $\rightarrow$  (maaning "CON-TINUED";, or the symbol  $\nabla$  (meaning "END"), whichever applies.

IMaps, plates, charts, etc.. may be filmed at different reduction ratios. Those too large to be entirely included In one exposure are filmed beginning in the upper left hand corner, left to right and top to bottom, as many frames as raquirad. The following diagrams illustrate the method:

L'axamplaire filmé fut reproduit grâce à la générosité de:

Bibliothéque netionale du Canada

Les images suivantas ont été reproduitas avec la plus grand soin, compte tenu de la condition at da la nattaté da l'exemplaira filmé, et en conformité avec las conditions du contrat de filmage.

Les axampleires originaux dont la couvartura an papiar ast imprimée sont filmés en commençant par la premiar plat at an tarminant soit par la darniéra paga qui comporte una empreinte d'impression ou d'illustration, soit par le second plat, salon le cas. Tous les autres exemplaires originaux sont filmés an commançent par la pramiéra page qui comporte une emprainte d'impression ou d'illustration et en terminant par la derniére page qui comporta une telle empreinte.

Un des symboles suivents eppareître sur le derniéra image de chaque microfiche, seion le cas: le symbole - signifia "A SUIVRE", le symbole  $\nabla$  signifie "FIN".

Les cartes, pianchas, tableaux, etc., peuvent étre filmés à des taux da réduction différents. Lorsqua le document est trop grand pour êtra reproduit en un seul cliché, il est filmé à partir de l'angle supérieur gaucha, de gauche à droite, et de haut en bas. en prenant le nombre d'images nécassaire. Les diagrammes suivents lliustrent la méthode.

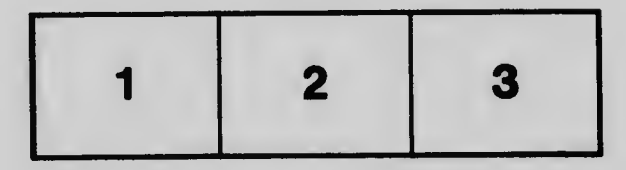

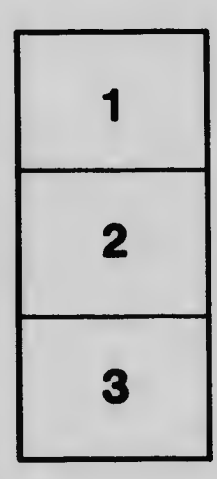

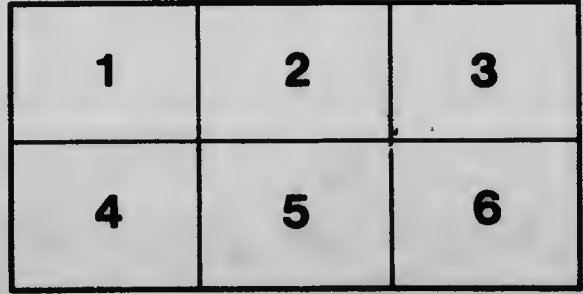

 $1.37$